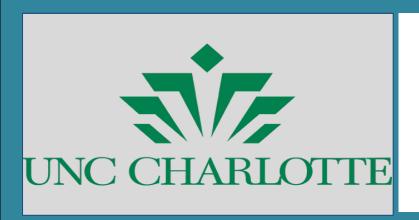

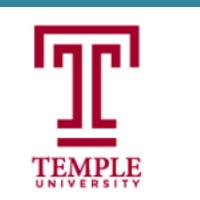

# Retaining and Engaging CS Majors Using BRIDGES Kalpathi Subramanian, Erik Saule, Jamie Payton

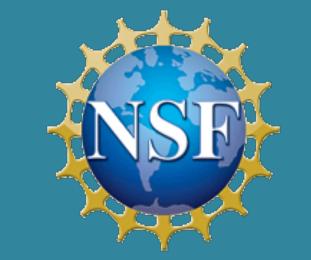

The University of North Carolina at Charlotte | Temple University {krs,esaule}@uncc.edu, payton@temple.edu, Web: https://bridgesuncc.github.io

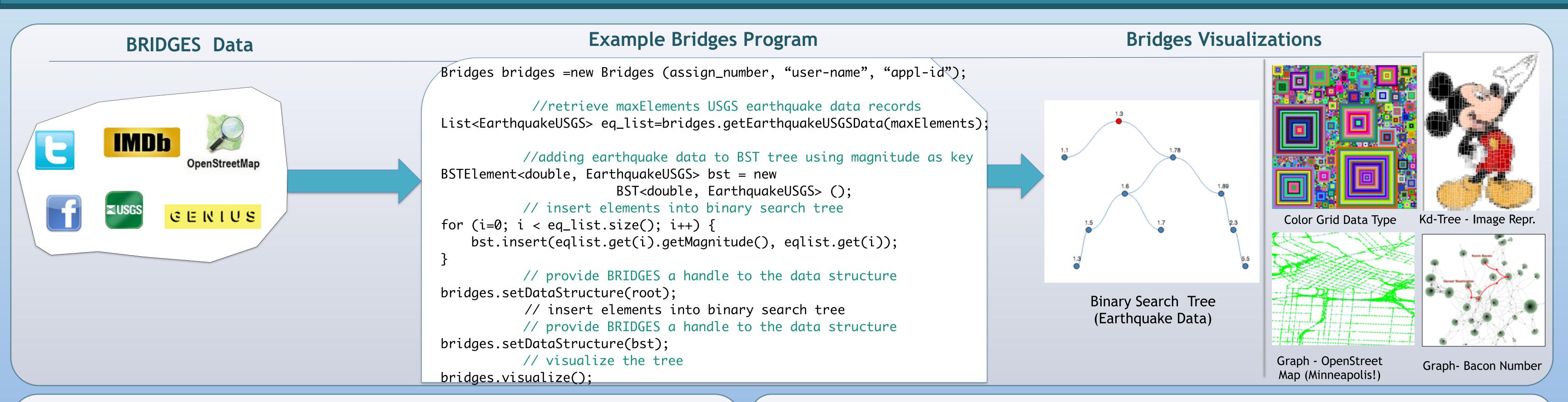

#### **BRIDGES Works!**

#### **Knowledge Gains**

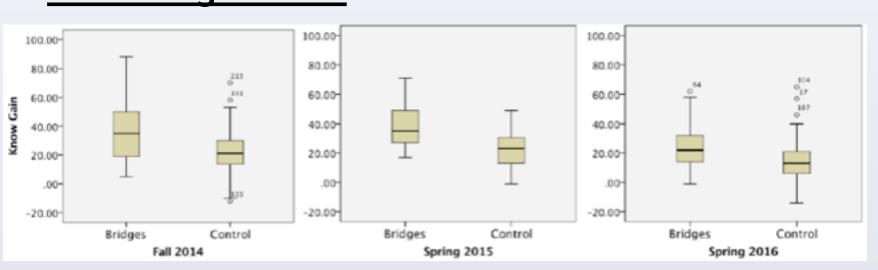

#### Student Progression through the major

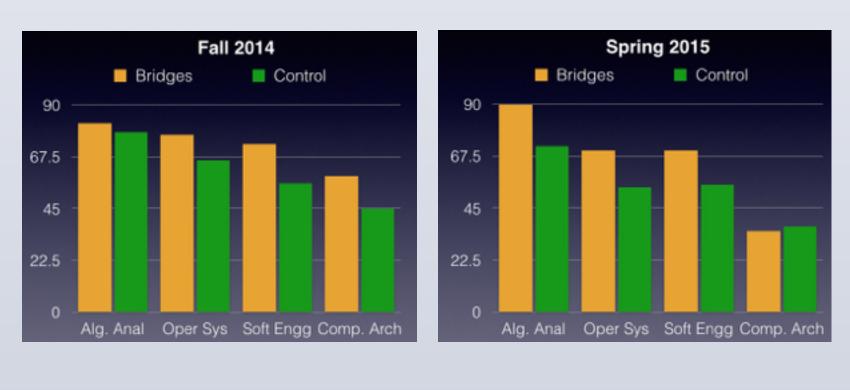

#### Student Feedback

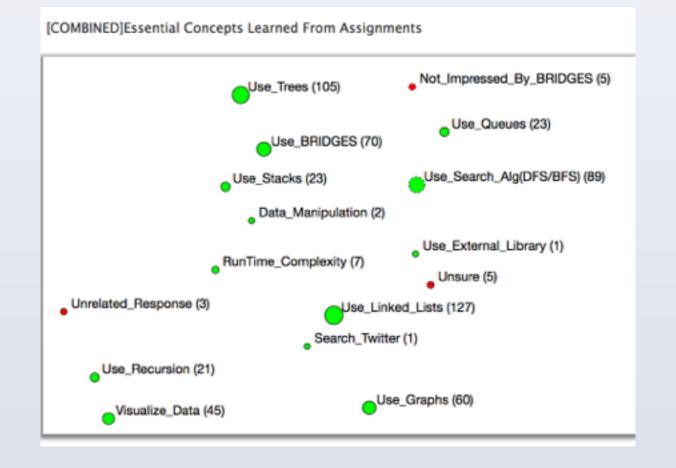

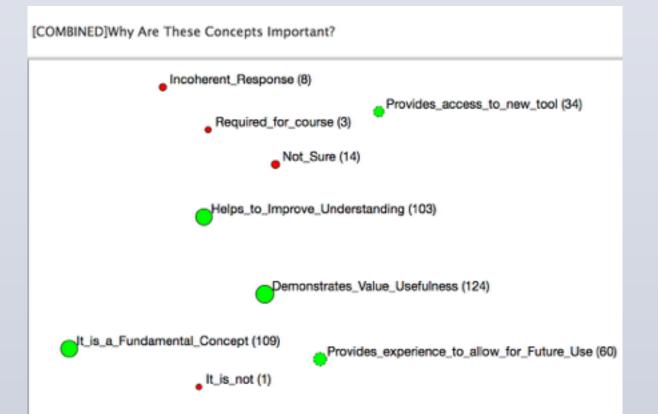

### **Adopting BRIDGES**

- BRIDGES in use for 4 years, fully open source.
- Impact: 1500 students at over 10 universities.
- Call for Participation: Faculty Stipends for using BRIDGES and collecting student feedback.
- BRIDGES Expansion: Algorithms, CS1, CS2, AP CSP
- New datasets and assignments: (Open Street Map, Lyrics (Genius) API, Guttenberg Book collection)
- More Information: Dr. Kalpathi Subramanian, krs@uncc.edu, http://bridgesuncc.github.io

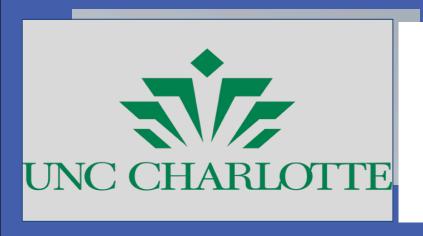

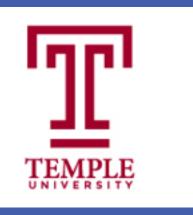

## Retaining and Engaging CS Majors Using BRIDGES Kalpathik Substamanianipa Estiku Saul Engalamie y Payton

{krs,esaule}@uncc.edu, payton@temple.edu, Web: https://bridgesuncc.git/

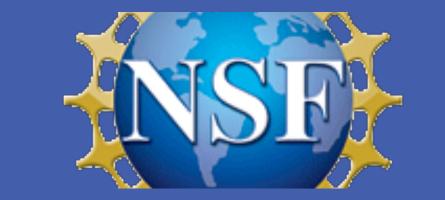

GEKIUS

Bridges

Server

Graph of IMDB

actor-movie pairs

for "Bacon number"

Post (JSON)

Get(JSON)

BRIDGES Viz Gallery (Browser)

Graph - OpenStreet

Map (Minneapolis!)

Bridges

Client

Color Grid Data Type

**IMDb** 

#### Results/Current Work

While enrollment in CS programs has been increasing, retention of CS majors remains a concern,

## An example BRIDGES program Bridges bridges =new Bridges (assign\_number, "user-name", "appl-id"); //retrieve maxElements USGS earthquake data records List<EarthquakeUSGS> eq\_list=bridges.getEarthquakeUSGSData(maxElements); //adding earthquake data to BST tree using magnitude as key BSTElement<double, EarthquakeUSGS> bst = new BST<double, EarthquakeUSGS> (); // insert elements into binary search tree for (i=0; i < eq\_list.size(); i++) { bst.insert(eqlist.get(i).getMagnitude(), eqlist.get(i)); // provide BRIDGES a handle to the data structure bridges.setDataStructure(root); // insert elements into binary search +raa // provide BRIDGES a handle to the dabridges.setDataStructure(bst); // visualize the tree bridges.visualize();

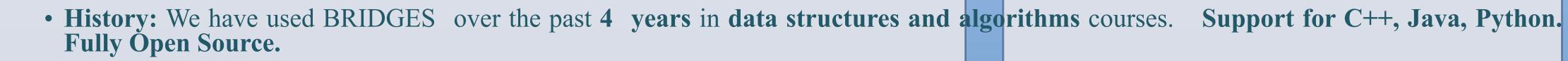

**BRIDGES System Design** 

- Impact: To date, BRIDGES has impacted over 1300 students and used at over 10 universities.
- Evaluation: Detailed quantitative and qualitative analysis of student feedback (project surveys, pre/post knowledge tests, attitude surveys) has illustrated significant knowledge gains and the positive engagement of students using BRIDGES.
- Current work: Focused on expanding BRIDGES across the CS curriculum Algorithms, CS1/CS2 and high school APCS courses.
- New datasets and assignments (Open Street Map, Lyrics (Genius) API, Guttenberg Book collection) provide potential for larger datasets that can be more applicable for algorithms courses for teaching complexity measures with engaging assignments.
- Users/Opportunity: Expand BRIDGES to more institutions and students; Looking for educators to partner with and use BRIDGES in the classroom

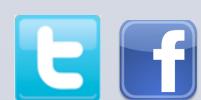

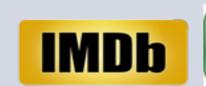

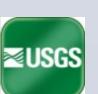

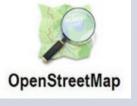

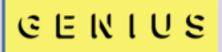

**BRIDGES** (Bridging Real-world Infrastructure Designed to Goal-align, Engage, and Stimulate) targets retention of majors at the sophomore level, a particular point of vulnerability in our CS degree program.

The project introduces two key innovations: